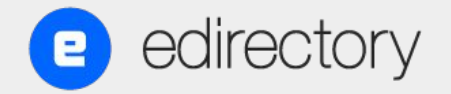

# **Webinar**

OUTUBRO 2022

Como criar um Guia Local de Sucesso

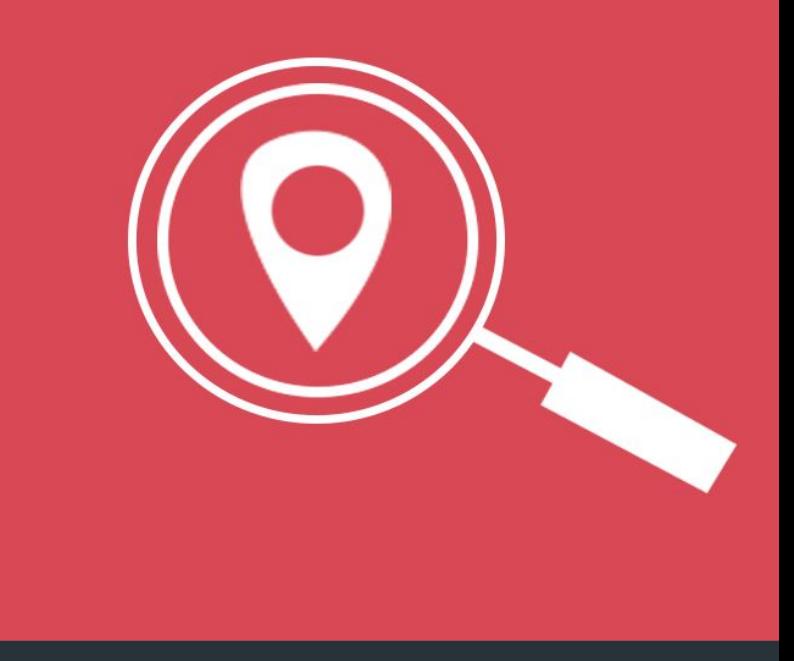

#### Nossa Equipe

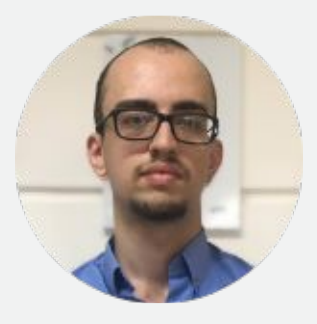

**Comercial** 

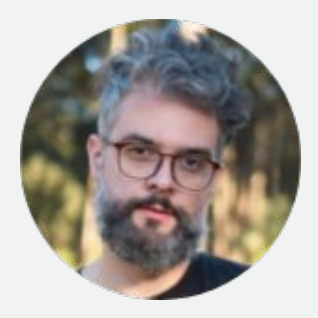

#### Gabriel Militão

Marketing

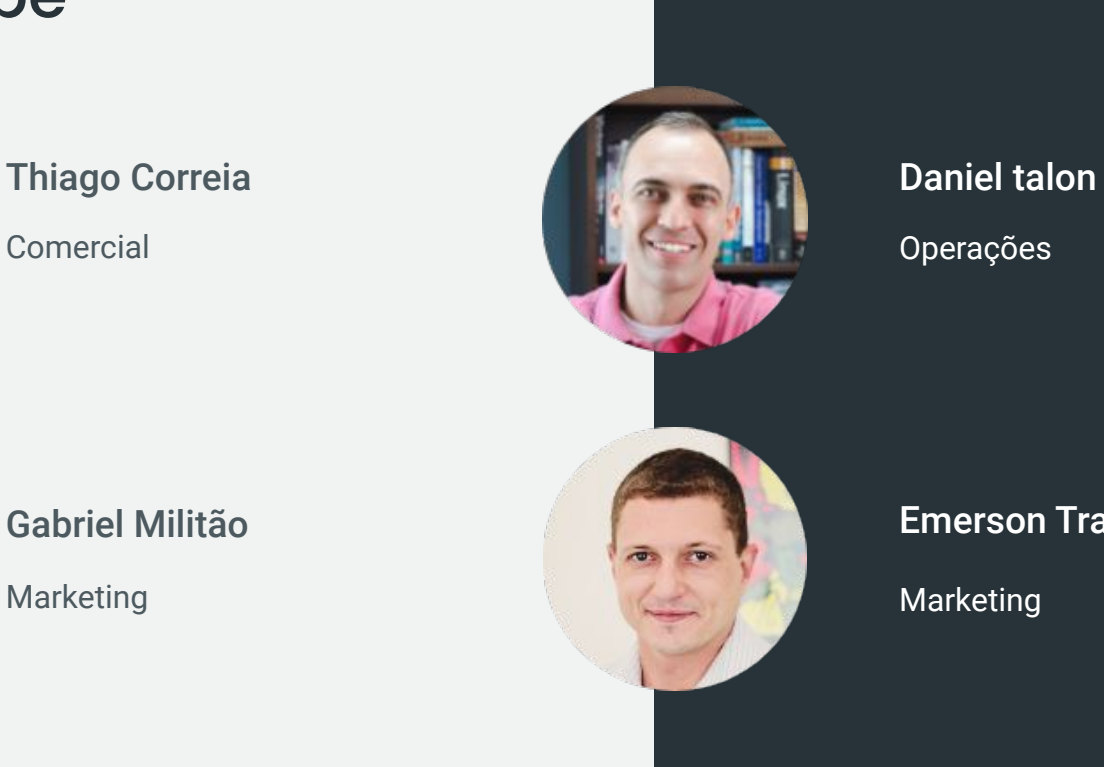

Operações

#### Emerson Travaglini

**Marketing** 

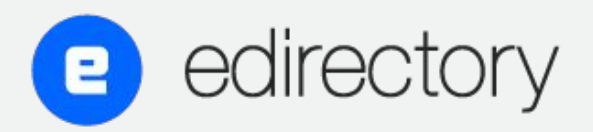

**Como Criar um Guia Local de Sucesso**

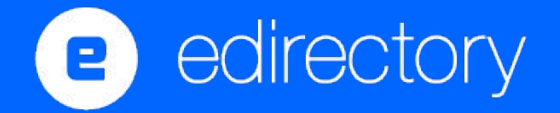

## **PORQUE LOCAL?**

- GEOGRAFIA É NICHO
- CIDADE/BAIRRO/RUA
- CONTEÚDO FÁCIL
- CURADORIA

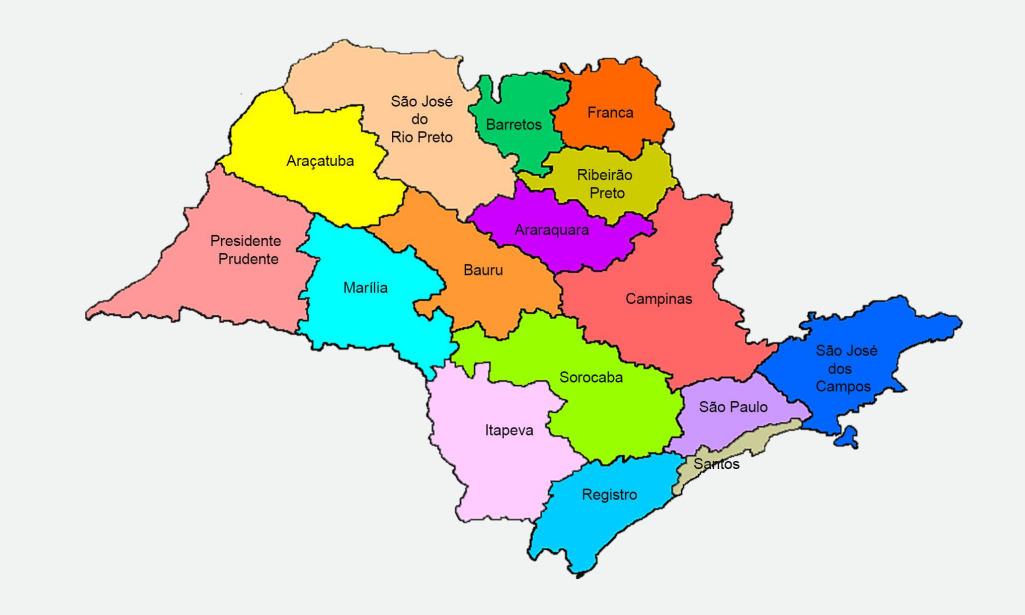

### **PARA QUEM?**

RESIDENTES

**TURISTAS** 

SUB-GRUPOS

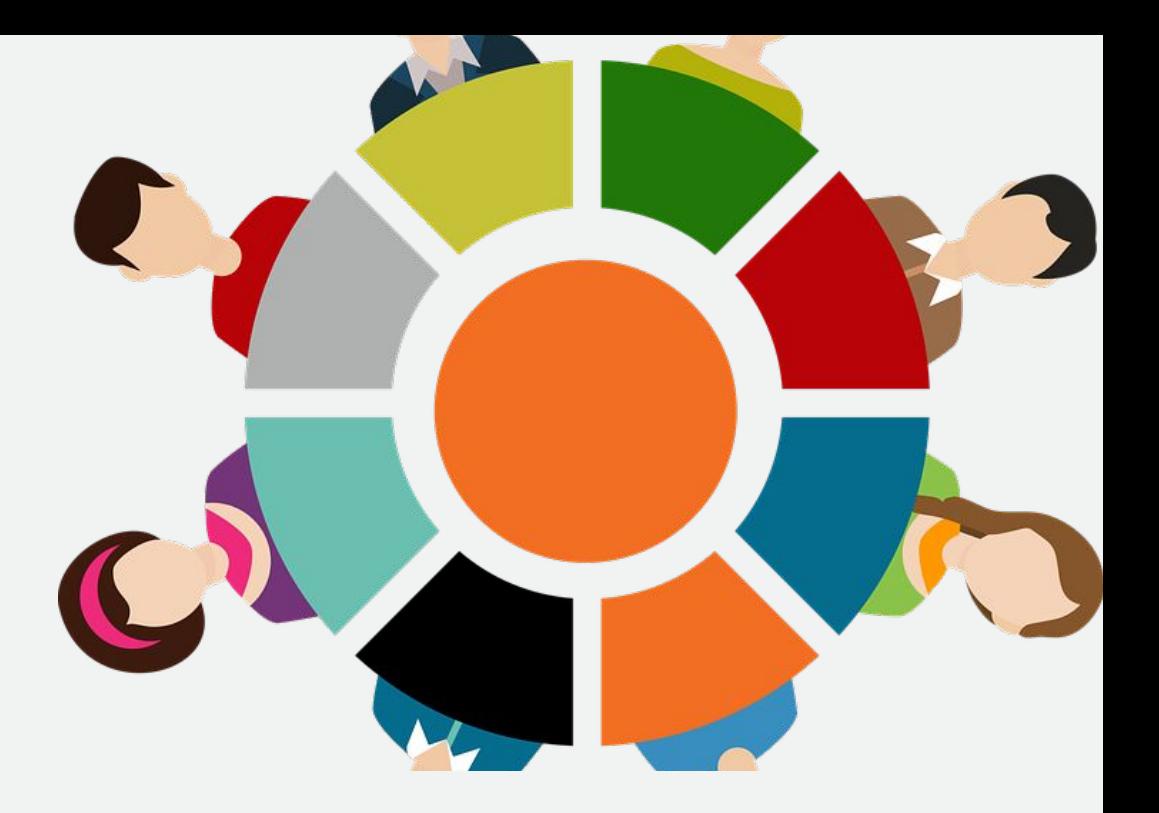

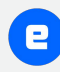

# **CONTEÚDO**

ABRANGÊNCIA

PROFUNDIDADE

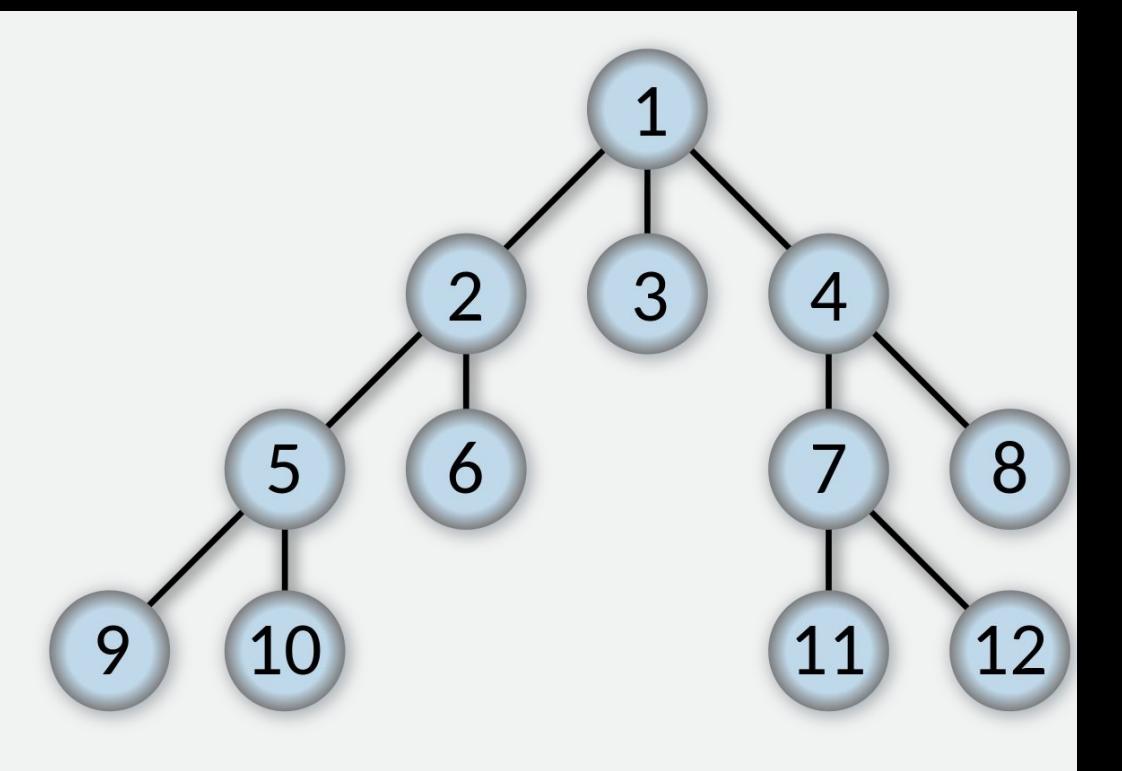

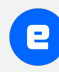

### **CREDIBILIDADE**

PARA O SITE:

- MEMBRO DE ACI/TURISMO

PARA EMPRESAS:

- EMBLEMAS/AVALIAÇÕES

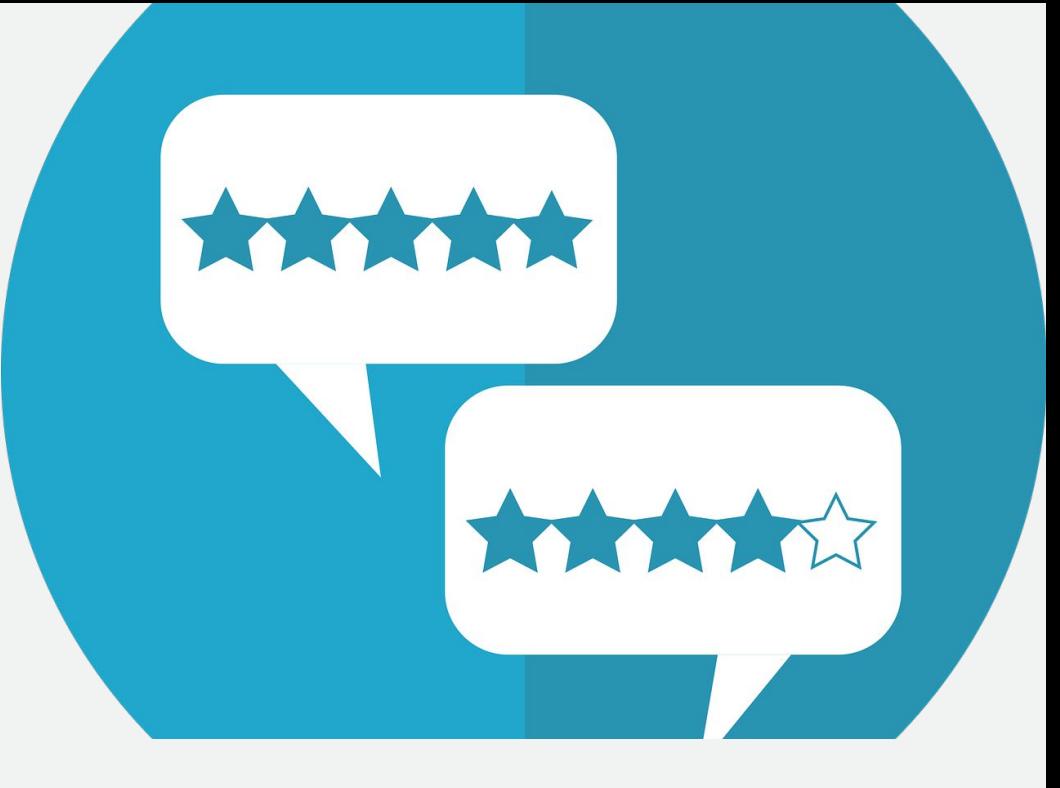

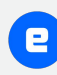

### **AUTENTICIDADE**

APAREÇA

PROMOVA A IDEIA

PRESTIGIE ANUNCIANTES

VIDEO PARA O SITE E REDES

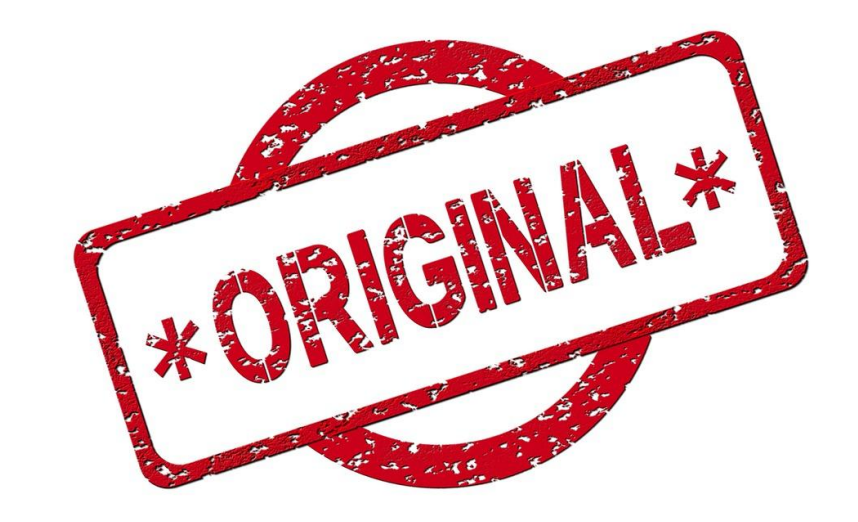

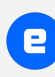

### **LISTAS SELECIONADAS**

O QUE FAZER

QUANDO FAZER

AONDE FAZER

PARA QUEM

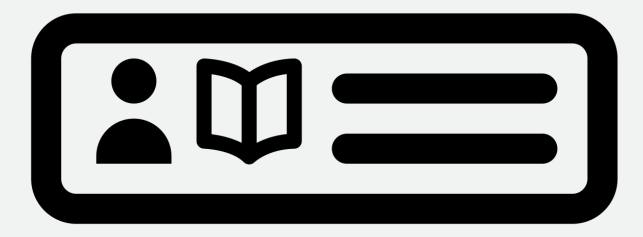

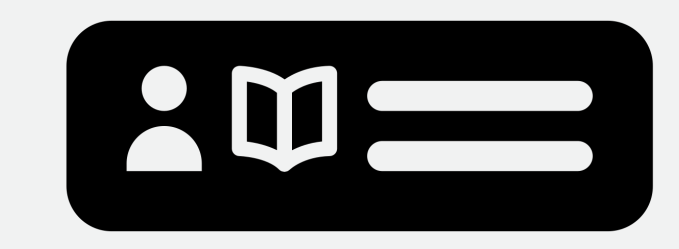

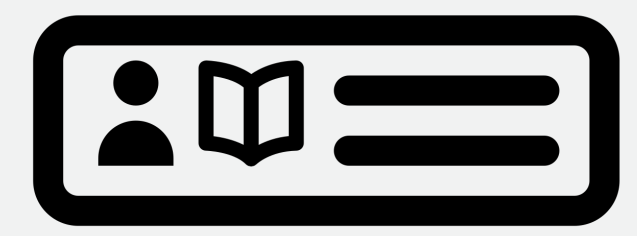

#### **CONCURSOS**

VOTAÇÃO DOS MELHORES

CATEGORIAS DIVERSAS

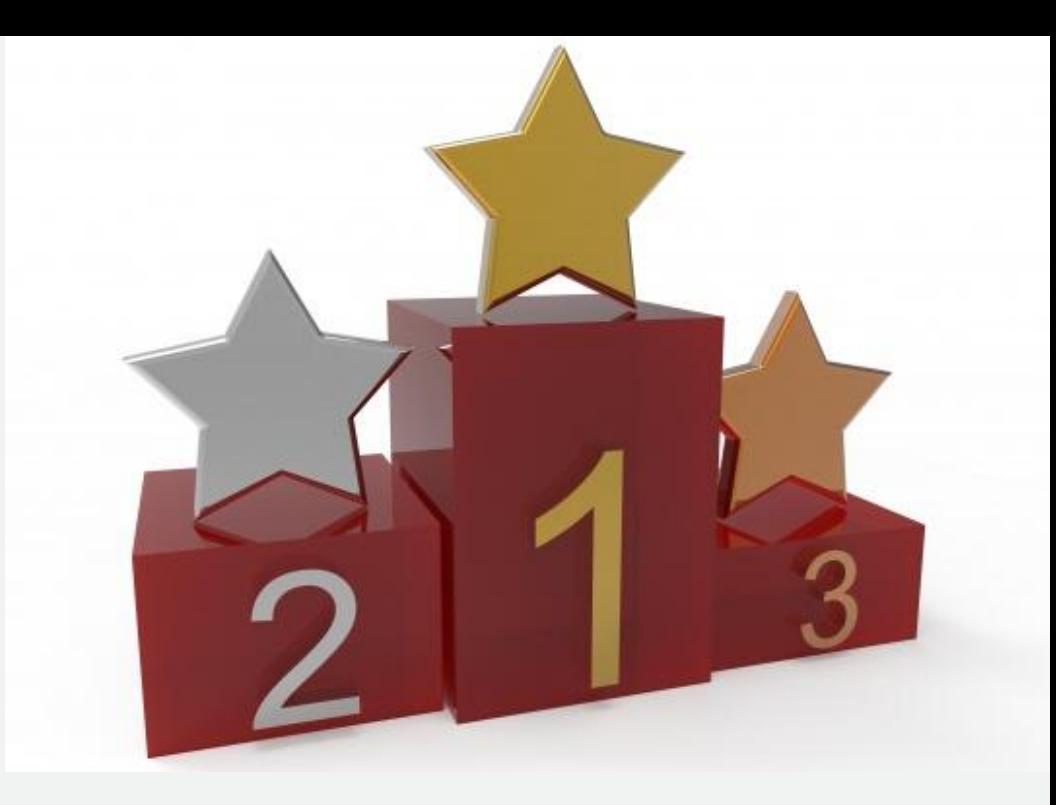

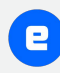

# **CONTEÚDO DIVERSOS**

TRÁFEGO RECORRENTE:

AGENDA DE ESPORTES

GRADE DE CINEMAS

EVENTOS LOCAIS

**TEMPO** 

O MELHOR DO FIM DE SEMANA

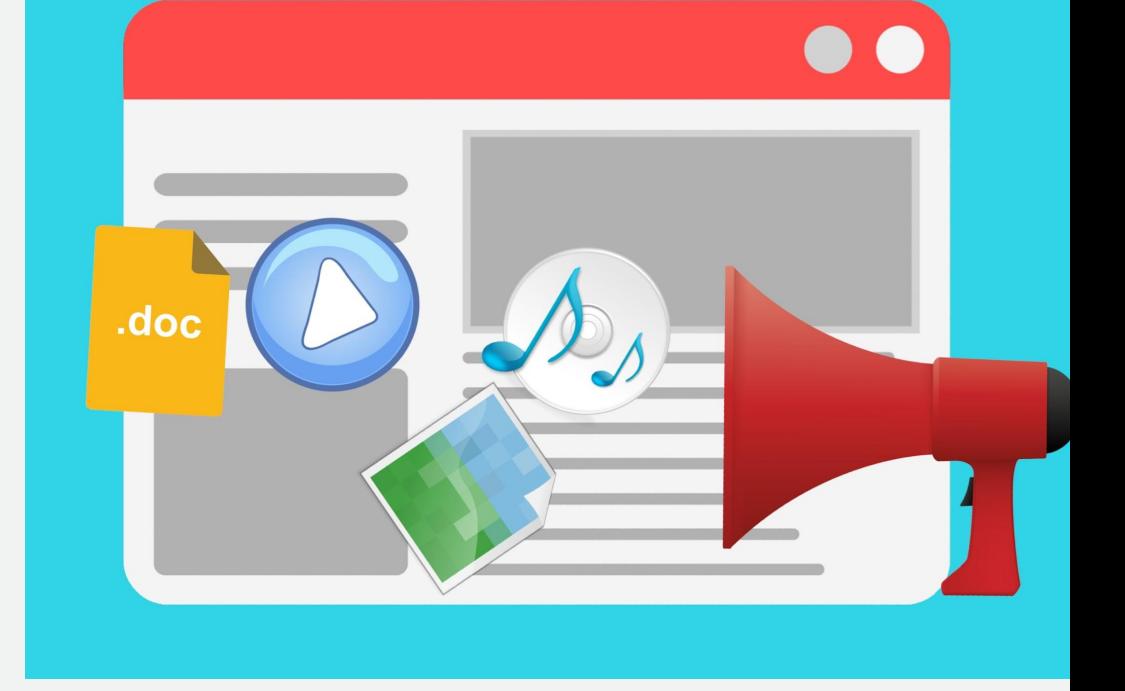

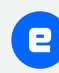

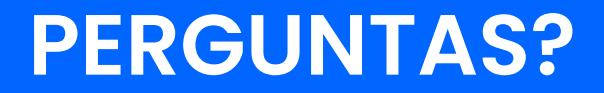

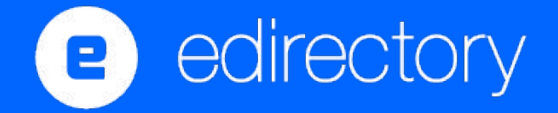

#### Next Events

- 27 OUT Os Apps eDirectory
- 10 NOV O Modelo de Négocios dos Guias e **Portais**

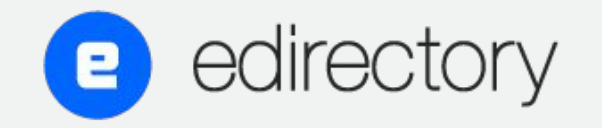

https://www.edirectory.com.br/recursos-guia/webinars.php

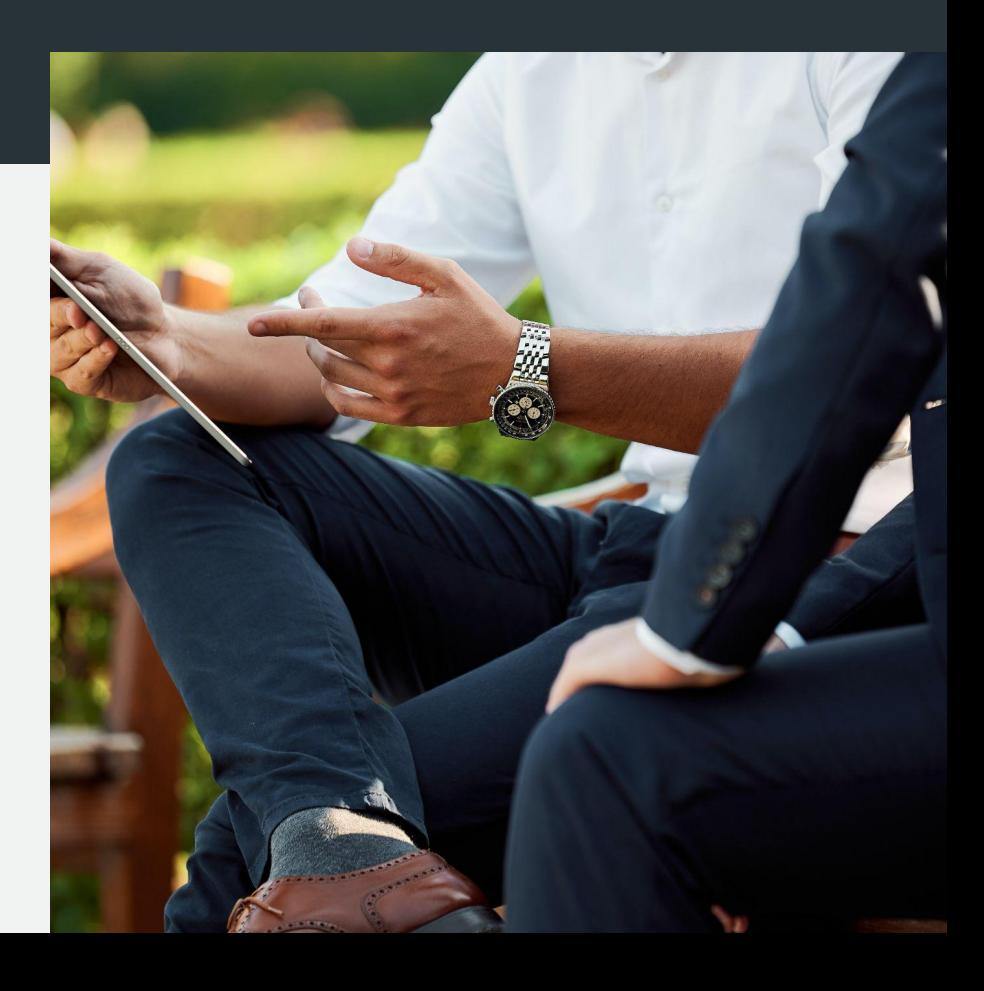